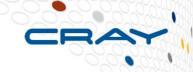

## Resource Utilization Reporting

**CUG 2013 Andrew Barry, Cray Inc.** 

## **Warnings About RUR**

- RUR is unreleased software
- Not all features discussed will be available in the first release of RUR

#### Why RUR?

- Cray administrators want to know more about how systems are being used
- This may impact future procurements, administration decisions, or be used for billing
- Cray has previously offered several accounting tools, which were compelling at the time, but don't meet current needs
  - CSA designed for single system image, X2 port usable with lustre storage; lustre performance impact with large node counts
  - Mazama ACR complex infrastructure and database tuning, to support lone remaining Mazama feature
  - ARU limited release sortware, stop-gap to RUR Limited customization

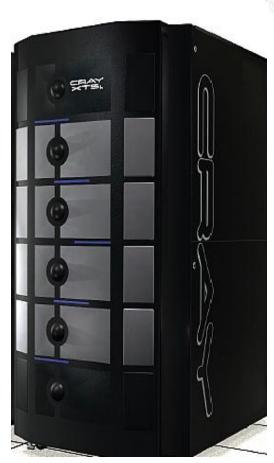

#### Why RUR?

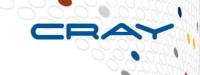

- Third Party Tools don't solve the right problem
- Server Management Tools:
- Nagios/Shinken/Incinga, Ganglia, PandoraFMS, OpenNMS, NetXMS
- Server Managers collect real-time data, not applicationscale data
- OS-Noise, timescale granularity concerns
- Batch Scheduler Accounting: PBS, Moab, Slurm, LSF
- Need MOM on compute nodes, limited data

#### What is RUR?

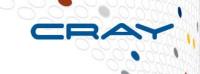

- Tool for collecting statistics about how system resources are used by applications
  - Scalable
  - extensible
  - configurable
  - lightweight
- Plugins architecture
  - collection of arbitrary data from compute nodes
  - post-processing
  - storing data anywhere
  - integration with existing tools
- CLE 4.2up02 and 5.1up00

#### **RUR Components**

- Data staging on the compute nodes
- Data collection from computes to login
- post-processing to summarize data
- logging/storage of the output

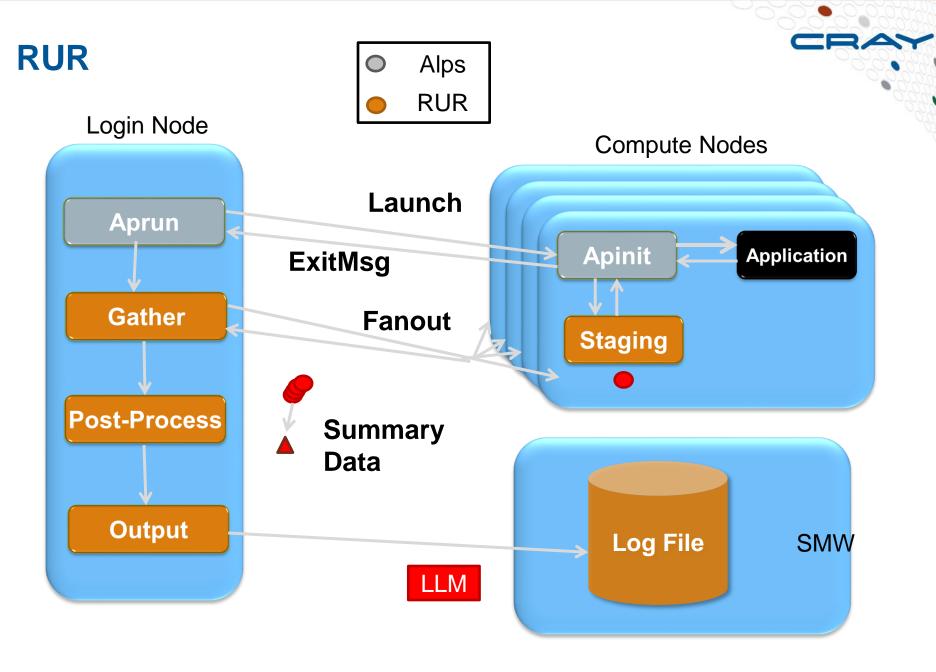

#### **RUR Plugin Support**

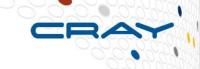

- RUR is extensible through plugins
- Plugins will each have a staging, and post-processing, and may have a logging component
- RUR infrastructure will make it simple to write basic plugins
- Can collect any data available on the target nodes
- Post-processing can be arbitrarily complex
- Store to any log, database, etc

#### **RUR**

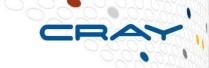

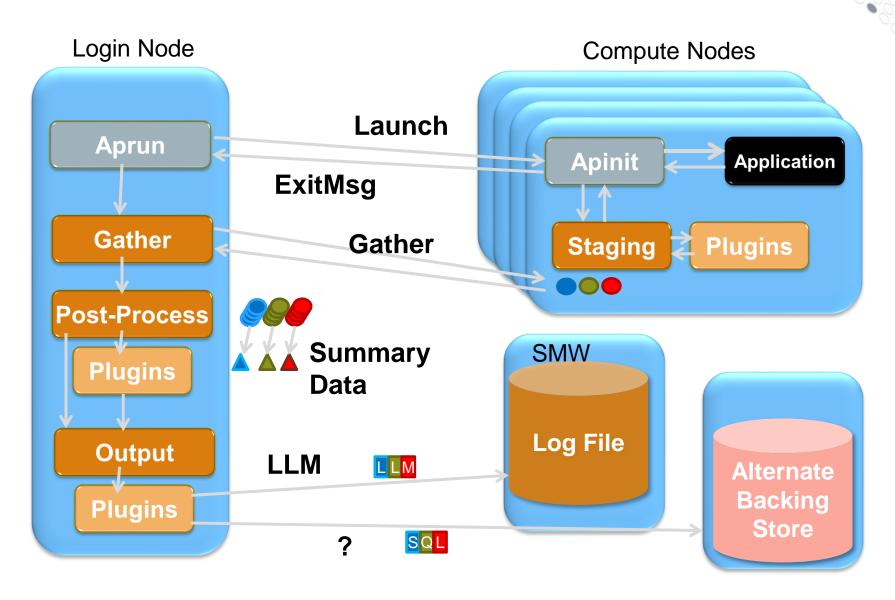

9

#### **RUR Phases**

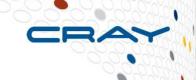

- Data Staging on compute nodes in two phases
  - Collect data before the application run
  - Collect data after the application run
  - The staged data is the delta of the two
  - Plugin-specific
- Data collection: After application is run, rur-gather on the login/mom node gathers data from compute nodes. In the future can also be launched in batch epilogue
- The data collection uses a resilient fanout tree, with a timeout
- Post-processing: built-in support for sum, min, max, mean, and histogram operations

#### **RUR and Process Accounting**

Cray developed RUR plugin

Rusage / BSD acct style accounting

 CPU utime, stime, Memory Highwater, File I/O

Pre-app: Clear taskstats buffer

Post-app: Collect taskstats buffer

 Post-processing: CPU: sum, MemoryHighwater: max, FileI/O: sum

Data storage: Log file with LLM

 Record includes: userid, apid, jobid, cmdname, aggregated data

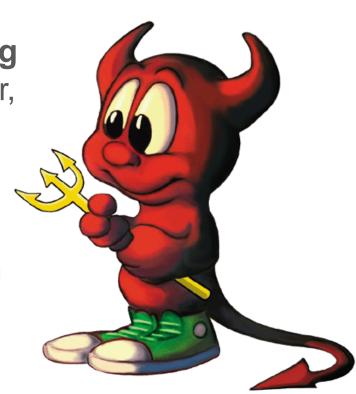

#### **RUR and GPU Accounting**

- Cray developed RUR plugin
- Cray GPU accounting utility on compute nodes interface to NVML
- Pre-app: Zero the GPU counters
- Post-app: Collect GPU counters
- Post-processing: MemoryUsed: max, TimeUsed: sum, Utilization: mean
- Data storage: Log file with LLM
- Record includes: userid, apid, jobid, cmdname, aggregated data

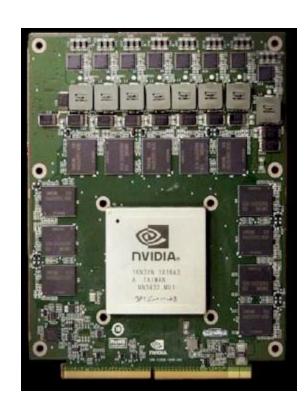

#### **RUR and Power Accounting**

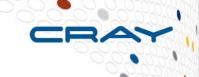

- Cray developed RUR plugin
- Track power usage on compute nodes for application duration
- Pre-app: Collect node initial joules used
- Post-app: Collect node final joules used
- Post-processing: Sum all energy used on all nodes for the application duration
- Data storage: Log file with LLM
- Record includes: Userid, apid, jobid, cmdname, aggregated data

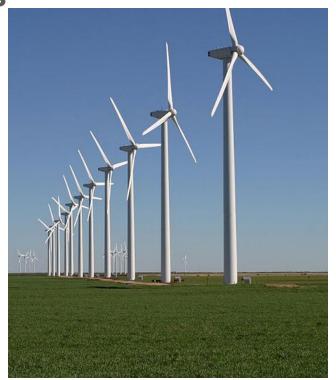

## **RUR and Site-Custom Plugins**

- Admin developed RUR plugin.
- Collect data from "widget" software, running on compute nodes
- Pre-app: Collect initial number of widgets served
- Post-app: Collect post-app number of widgets served
- Post-processing: Sum of widgets served across all nodes, for application duration
- Data storage: Log file with LLM

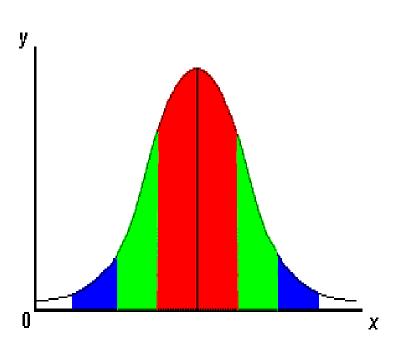

#### **RUR and Data-Rich Custom Plugins**

- Admin developed RUR plugin
- Collect data from advanced widget server, running on compute nodes
- Pre-app: Collect initial widgets statistic matrix
- Post-app: Collect post-app widgets statistic matrix
- Post-processing: Custom generated histogram of many widget statistics
- Data storage: Custom output plugin records histogram in widget statistic database table; RUR LLM log file includes an record index

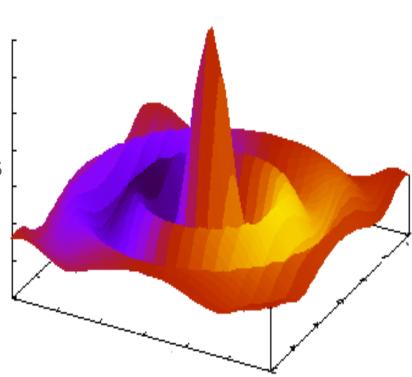

#### **Possible Future RUR plugins**

- Minor errors
- Lustre Filesystem statistics
- DVS statistics
- Per-mountpoint statistics
- Aries performance counters
- Future coprocessors
- Error codes / application completion

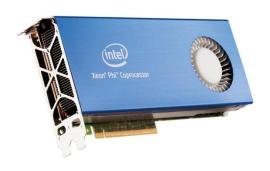

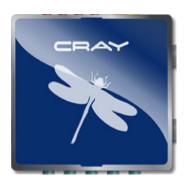

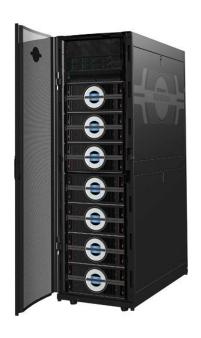

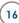

#### **Possible RUR Output Plugins**

- Existing database
- System visualization tool
- Interface to WLM accounting
- Output to user in batch output
- Email to admin

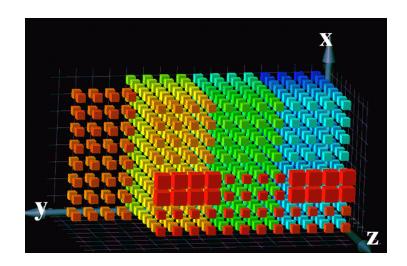

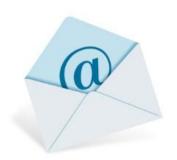

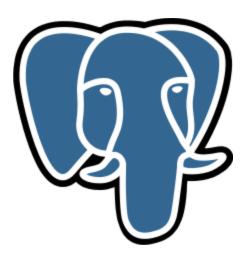

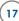

## **Job Scale Reporting**

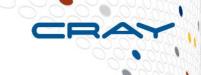

- Initially, job-scale reporting will be the sum of the applications in the job
- A user may reserve more nodes than the application actually runs on
- RUR components can be initiated by the WLM, rather than ALPS, to provide true job-scale data

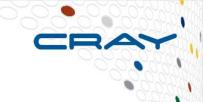

# Questions?